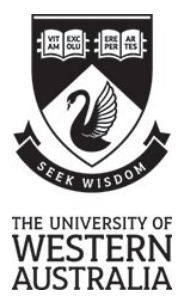

### Department of Computer Science and Software Engineering

## **SEMESTER 1, 2018 EXAMINATIONS**

#### **CITS3003 Graphics and Animation**

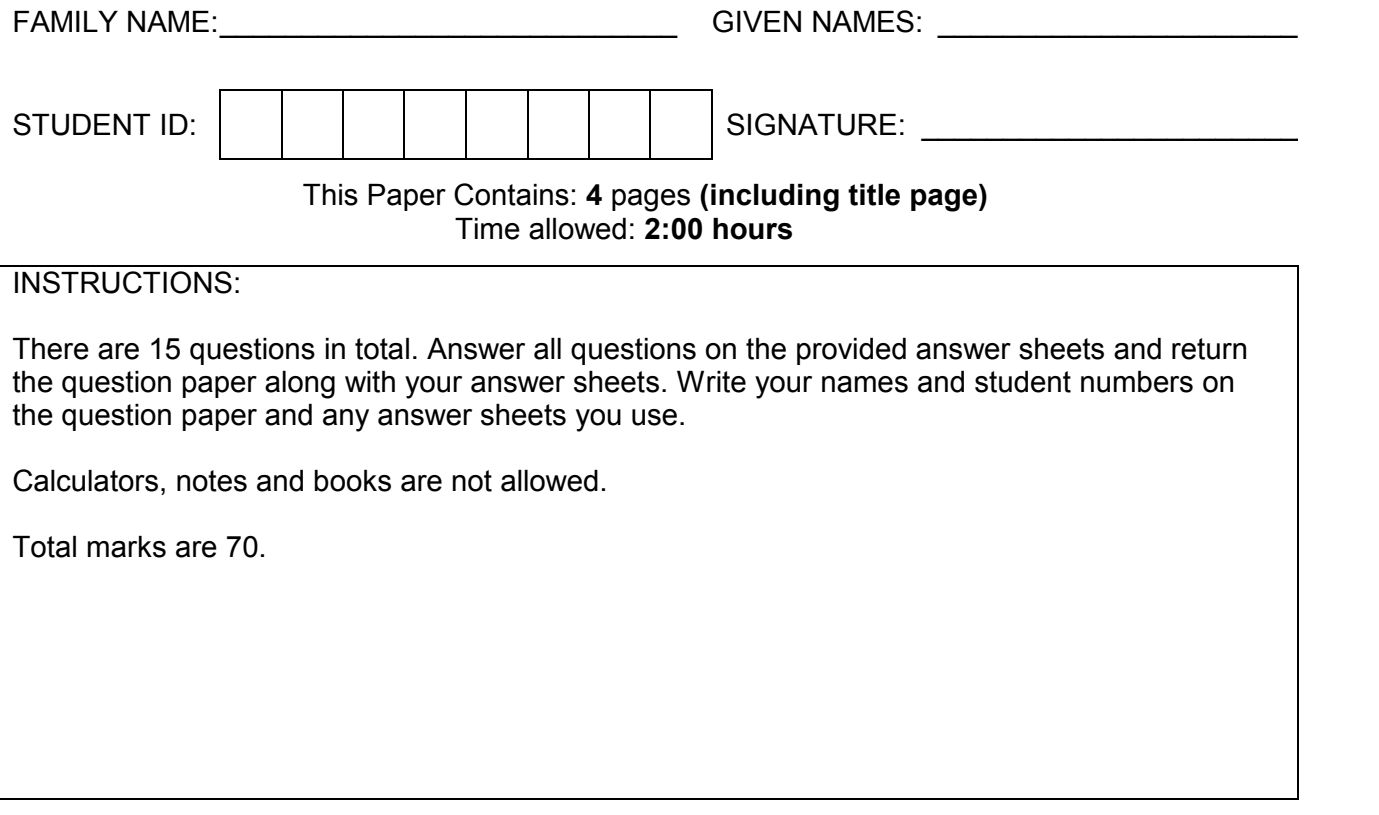

### **PLEASE NOTE**

*Examination candidates may only bring authorised materials into the examination room. If a supervisor finds, during the examination, that you have unauthorised material, in whatever form, in the vicinity of your desk or on your person, whether in the examination room or the toilets or en route to/from the toilets, the matter will be reported to the head of school and disciplinary action will normally be taken against you. This action may result in your being deprived of any credit for this examination or even, in some cases, for the whole unit. This will apply regardless of whether the material has been used at the time it is found.*

*Therefore, any candidate who has brought any unauthorised material whatsoever into the examination room should declare it to the supervisor immediately. Candidates who are uncertain whether any material is authorised should ask the supervisor for clarification.*

*Supervisors Only – Student left at:*

This page has been left intentionally blank

Q 2. [2 marks] How can we ensure that the aspect ratio of objects is preserved in the display window in OpenGL when the window is resized?

Q 3. [2 marks] What are the differences between *uniform* variables and *in* variables in a vertex shader?

 $\hbox{Q 4.} \hspace{2cm} [3\text{ marks}]$ Explain what each function call does in the following.

glutReshapeFunc(myreshape); glutMotionFunc(mymotion); glutMainLoop();

 $Q$  5.  $[3 \text{ marks}]$ Explain how the following function works in OpenGL.

gluLookAt(eyeX,eyeY,eyeZ,centerX,centerY,centerZ,upX,upY,upZ)

Name four types of transformations that can be applied to points and vectors.

Q 6. [4 marks]

 $Q$  7.  $[4 \text{ marks}]$ Input devices for a computer program can be categorized as "physical devices" and "logical devices". Differentiate between the two types and give two examples of each.

Q 8. [6 marks] Explain with the help of a diagram, how you would define a perspective view volume in OpenGL and name two functions that can be used to achieve perspective view.

# Explain the pipeline architecture of OpenGL, include a diagram that relates the different

components of the pipeline.

 $Q$  1.  $[6$  marks]

Q 9. [6 marks] Explain the main differences between Gourard Shading and Phong Shading.

Q 10. [6 marks] Explain the z-buffer algorithm and the painter's algorithm and give an example where the painter's algorithm fails.

 $Q$  11. [5 marks] Name and briefly describe five types of colour/material properties that can be adjusted to change the appearance of an object in OpenGL?

Q 12. [6 marks] Explain any three types of parameters that determine how texture is applied in OpenGL.

Q 13. [6 marks] Name and briefly explain the three types of mapping techniques in OpenGL. Give an example where each mapping type can be applied.

Q 14. [5 marks] What is the Catmull-Clark subdivision surface technique used for and what are its three desirable properties.

Q 15. [6 marks] Briefly explain what rigging and skinning mean in graphics programming.

------------------------------------------ END OF PAPER -------------------------------------------------------